## REGRESSION ANALYSIS IN STATISTICS

**Presented By** *Debanjan Basak Alumni of*  **Sitalkuchi College Contact: +91-8016126478 Email: [debanjanbasak111@gmail.com](mailto:debanjanbasak111@gmail.com) [debanjan.geo@nbu.ac.in](mailto:debanjan.geo@nbu.ac.in)**

# *OUTLINE*

- ✔ *Introduction*
- ✔ *Concepts of Regression*
- ✔ *Assumptions*
- ✔ *Simple Bivariate Analysis:*
- ✔ *Fitting of Regression Trend Line by*

*Least Square Method.*

✔ *Residual Mapping.*

# *INTRODUCTION*

### What is regression?

- •A reliable method of identifying which variables have impact on a topic of interest.
- •We can determine which factors matter most
- •Which factors to be ignored
- How these factors influence each other

### IMPORTANT TERMS IN REGRESSION

- **• Dependent Variable:** The main factor that you're trying to understand or predict.
- **• Independent Variable:** These are the factors that you hypothesize, show an impact on the dependent variable
- **• Coefficients:** They represent the change in the response variable for a unit change in predictor variable
- **• Error term:** The difference between the actual and predicted values

## GENERAL EQUATION FOR REGRESSION

• The simple linear regression equation is

 $y = \beta_0 + \beta_1 x_1$ 

### • The Multiple linear regression equation is

 $y = \beta_0 + \beta_1 x_1 + \beta_2 x_2 + ... + \beta_p x_p$ 

- Coefficient is computed by subtracting mean from the variable and dividing by the standard deviation
- Error sum of squares is calculated by  $\varepsilon_i = y_i y_i^2$

## **LEAST SQUARES METHOD**

- The Least Squares method is a form of mathematical regression analysis used to determine the line of best fit for a set of data,
- It aims to create a straight line that minimizes the sum of the squares of the errors
- It is mostly used for data fitting
- ✔ Our aim is to minimise the sum of squares

*Fitting of Regression Trend Line by Least Square Method*

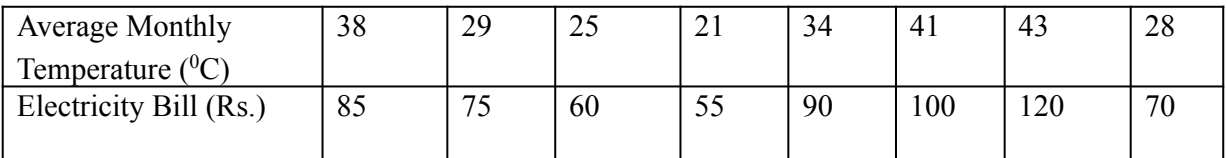

On the basis of the data

- i) Draw a Regression Line following the least square method.
- ii) Predict the probable  ${}^{0}C$  in average monthly temperature of rupees in electricity bill is 80.
- iii) Predict the Probable rupees in electricity bill of  ${}^{0}C$ , when average monthly temperature is  $40^{\circ}$  C.
- iv) Interpret the relationship.

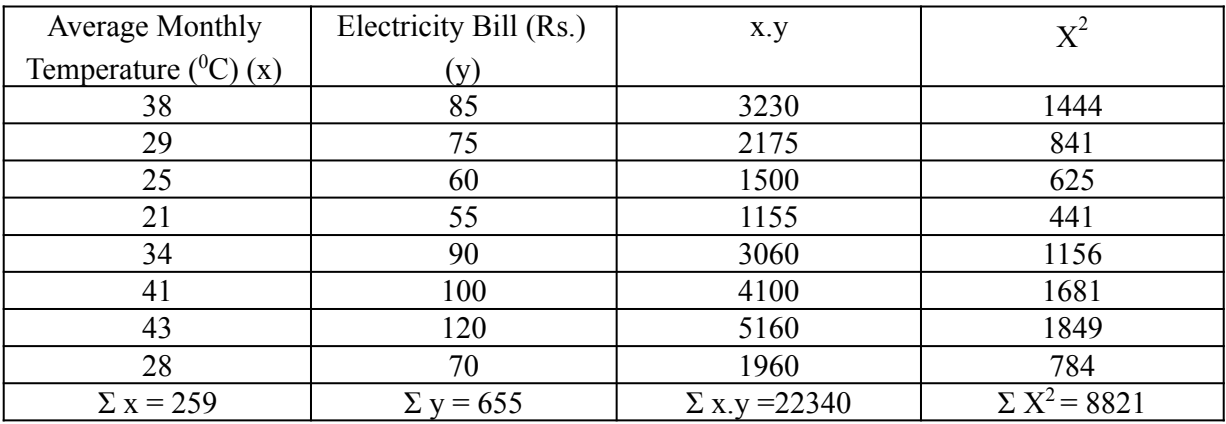

It is known as the method of least square. The general equation of a straight line is given by **= a+bx , where a = intercept, b= slope.** The equation to solve for a and b are **y**

Σ y = na + b Σx ……………….. (i) Σxy = a Σx + bΣx<sup>2</sup>…………….. (ii)

#### By substituting the values from the table we

get,  $655 = 8a + 259b$  …………... (i)

 $22340 = 259a + 8821b$  ……….. (ii)

**Multiplying equation (i) by 32.38 we get,**

**21208.90 = 259a +8386.42b ……………… (iii) 22340= 259a +8821 b …………………. (ii) -1131.10 = -434.58b** 

**Or 434.58b = 1131.10**

Or, **b** = 2.60

Substituting the value of b in **eq (i)** we get,

 $655 = 8a + 259b$ 

Or,  $655 = 8a + 259 * 2.60$ Or,  $655 = 8a + 665.63$ 

Or,  $-8a = 665.40 - 655$ 

Or,  $-8a = 10.63$ 

Or,  $a = 10.63/-8$ 

Or,  $a = -1.33$ 

**y= a+ bx**

**y= -1.33 + 2.60x**

**Therefore, Regression Equation:** 

**y= -1.33 + 2.60x**

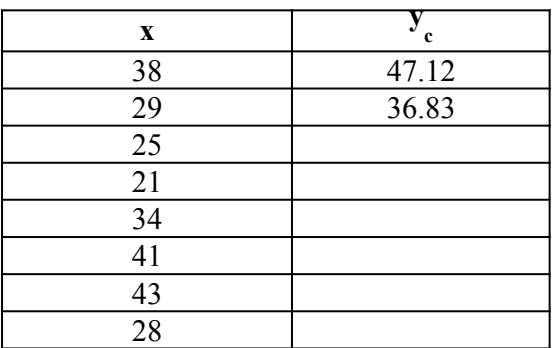

The Slope of the Regression line 'b', which is also known as regression co-efficient, shows the estimated average change in y with respect to x. Thus from the above regression equation, we can say that the relationship between **Average Monthly Temperature** and **Electricity Bill (Rs.)** is such that a <sup>0</sup>C increase in temperature by and large cause an increase of 2.60 Rs. in electricity bill.

#### SCATTER DIAGRAM AND REGRESSION LINE OF Y ON X

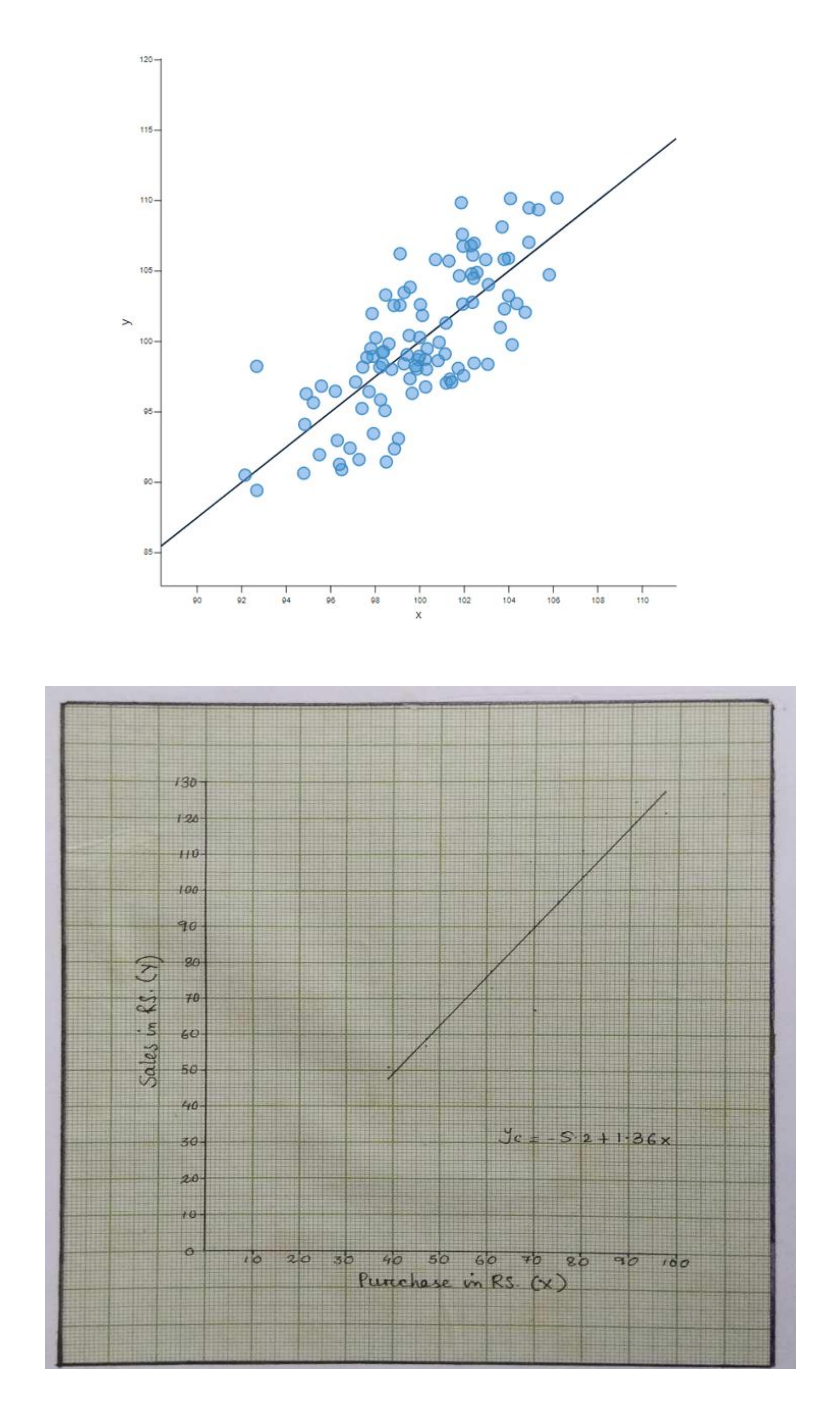

## MEAN SQUARE ERROR

- ✔ The mean squared error tells you how close a regression line is to a set of points.
- It does this by taking the distances from the points to the regression line
- The squaring is necessary to remove any negative signs.
- Formula for Mean square error is  $E =$  $Sum(Y - Y)^2$

# *Residual Mapping*

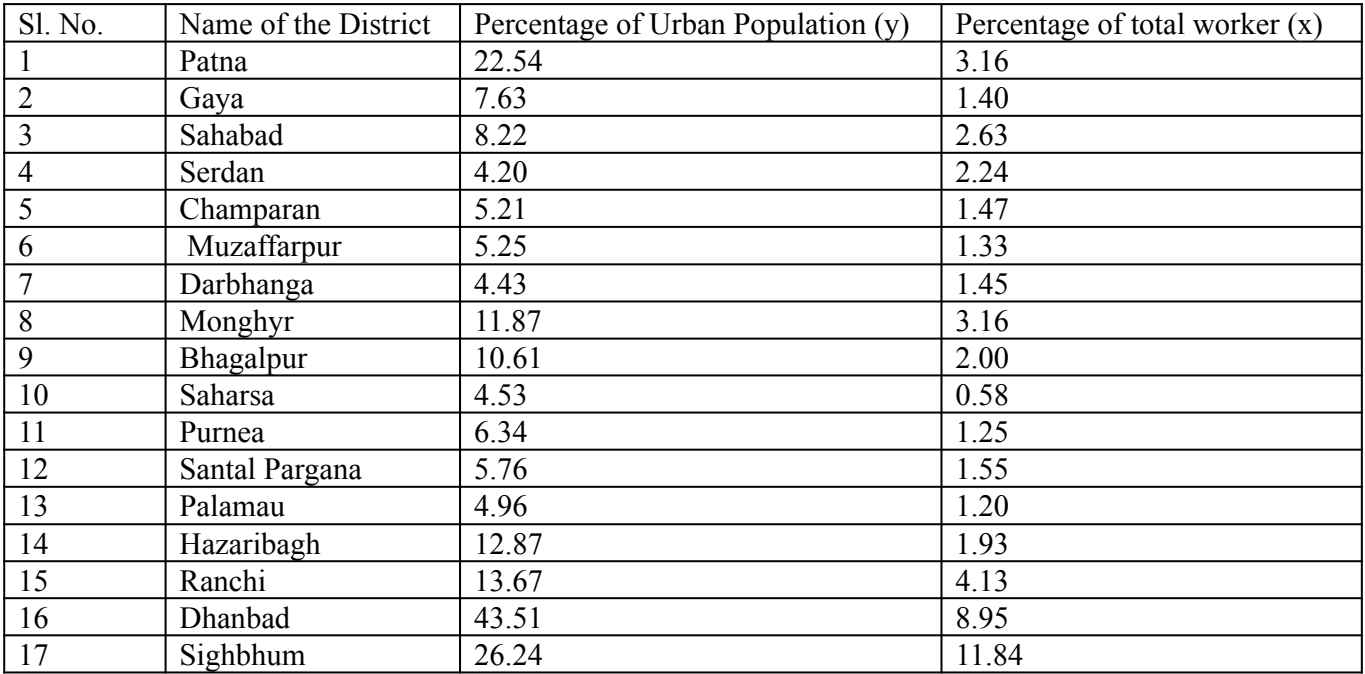

- (i) Find out the regression equation of y on x using the values given above (1971).
- (ii) What is the average rate of change y in with respect to x
- (iii) Further calculate residual and plot the residual over map.

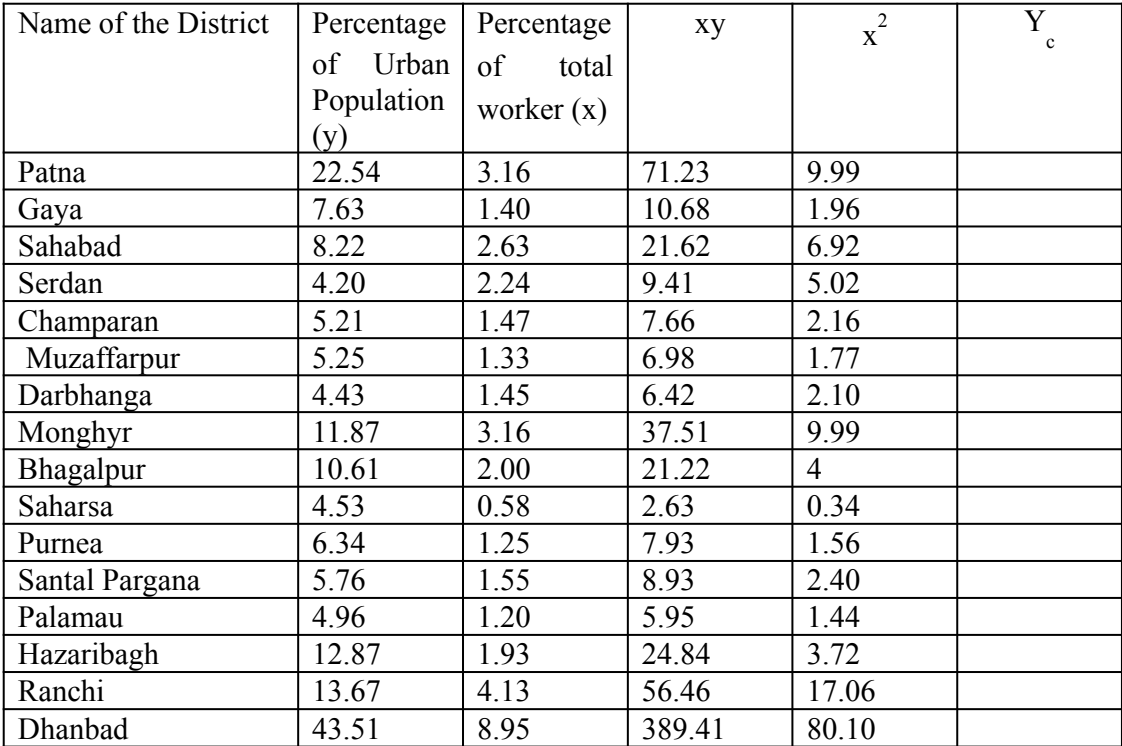

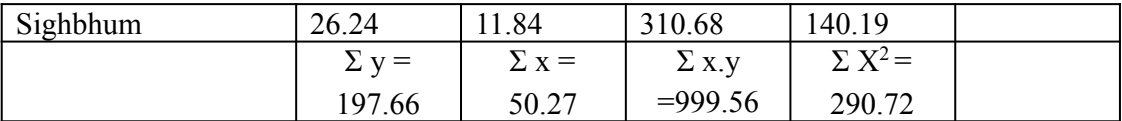

**Σ y = na + b Σx ……………….. (i)**  $\Sigma xy = a \Sigma x + b \Sigma x^2$  ……………….. (ii)

**197.66= 17a + 50.27 b …………. (i) 22340 = 50.27a +290.72 b ……….. (ii) Multiplying equation (i) by 2.96 we get,**

**585.07 = 50.27 a +148.80 b ……………… (iii) 999.24 = 50.27 a +290.72 b …………………. (ii)**

**-414.17 = -141.92 b**

**Or 141.92 b = 414.17**

Or,  $b = 2.92$ 

**Substituting the value of b in eq (i) we get,** 

**197.66 = 17a + 50.27 b**

**Or, 197.66 = 17 a +50.27\* 2.92** 

**Or, a = 2.99**

**(ii) Same as previous one**

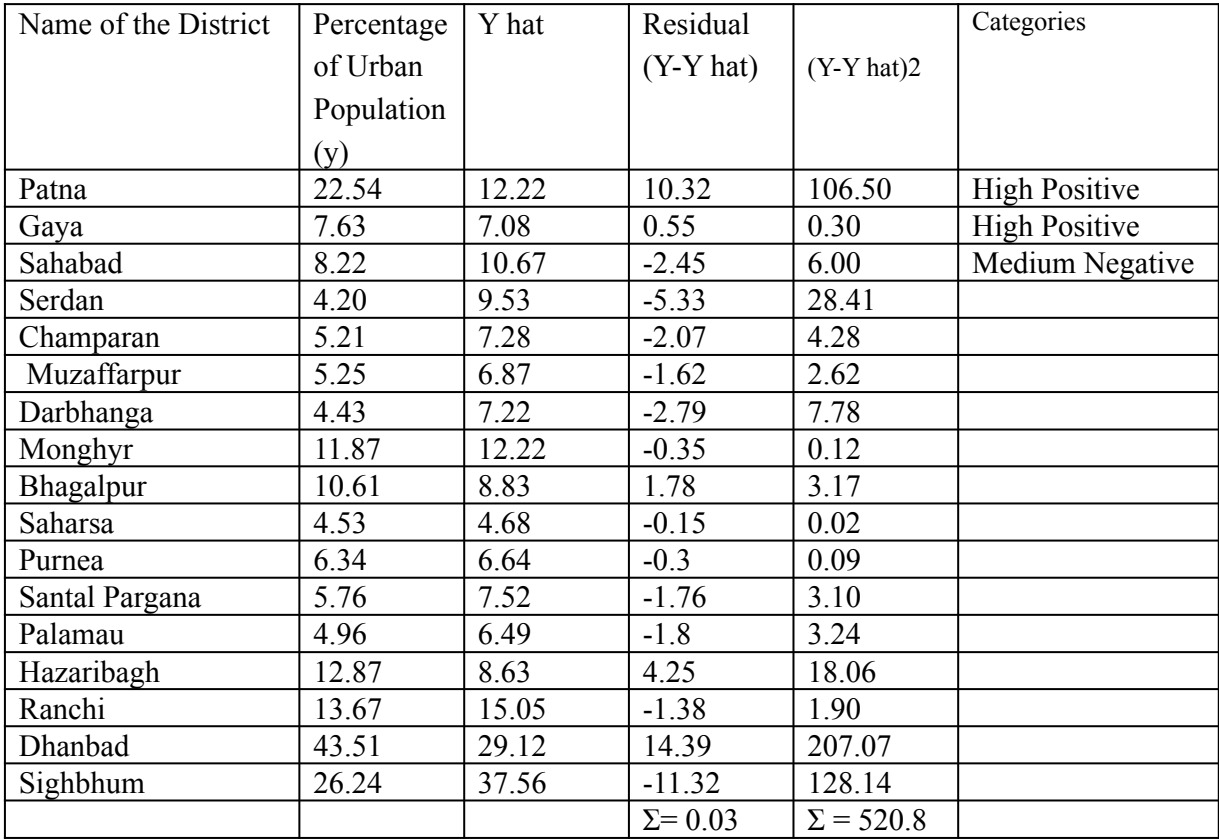

**Mean of Residual = 0.03/17= 0.00 SD of Estimate =** √**520.80/17-2 = 5.89** 

**Categories**

**0 to 5.89 = Medium Positive**

**5.89 to 11.78 = High Positive**

**> 11.78 = Very high Positive**

**0 to - 5.89 = Medium Negative**

**-5.89 to -11.78 = High Negative**

**> -11.78 = Very high Negative**

**Residuals from Regression of Urbanisation on Percentage of employment in Manufacturing Industries in Bihar (1971)**

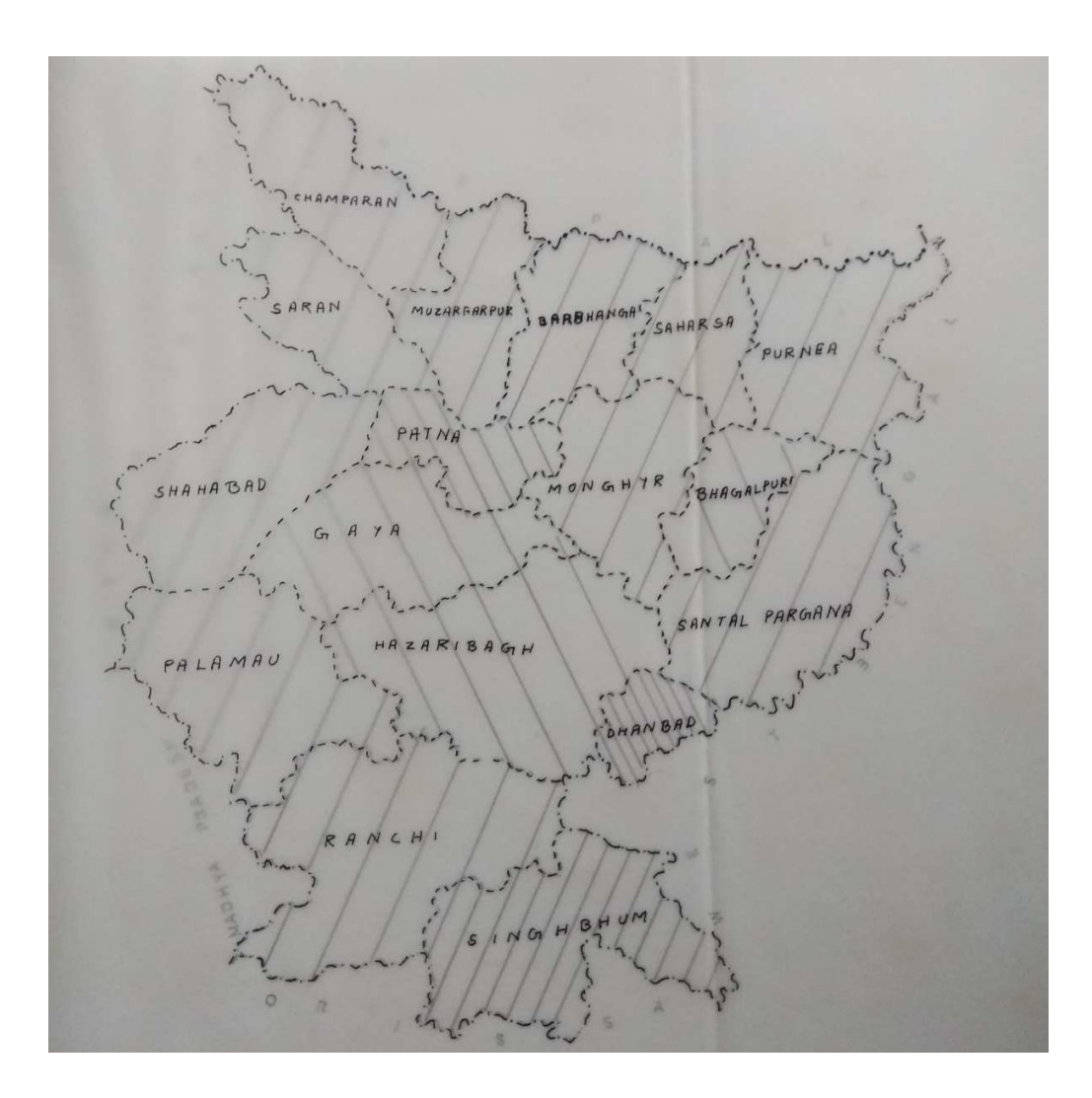

# *THANK YOU*

For you're attention

Please don't hesitate to ask, I will be always ready to help you